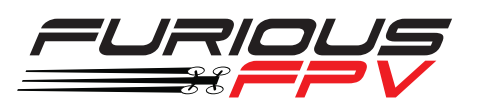

## **Furious FPV**

# **Prog card manual for Firefly series ESC(V1.0)**

#### **Safety instructions**

- **1** Programming card can only support 4-6V power pack, please do not connect with high or low voltage power pack.
- Please do not use your hand to contact the pins and circuit of the programming card directly, otherwise it will cause signal interference and the static electricity of human body may break the chips.  $\overline{2}$

**05** Timing setting **06**

- **1** AUTO: ESC can automatically set a proper timing.
- **2** LOW: ESC use low timing.
- **3** High: ESC use high timing.

#### **MODE setting <sup>01</sup> 06**

- **1** Single Track: push transmitter stick, the motor can only rotate by one direction.
- 3D slow: push transmitter stick, the motor can rotate forward or backward, but there is a soft delay when change the direction. 2
- 3D fast: push transmitter stick, the motor can rotate forward or backward and can change the direction immediately, no delay at all. 3

#### **PWM frequency setting <sup>03</sup> 06**

- 12K: ESC PWM frequency is 12K, low frequency.
- 24K: ESC PWM frequency is 24K, mid. frequency.
- **32K: ESC PWM frequency is 32K, high frequency**

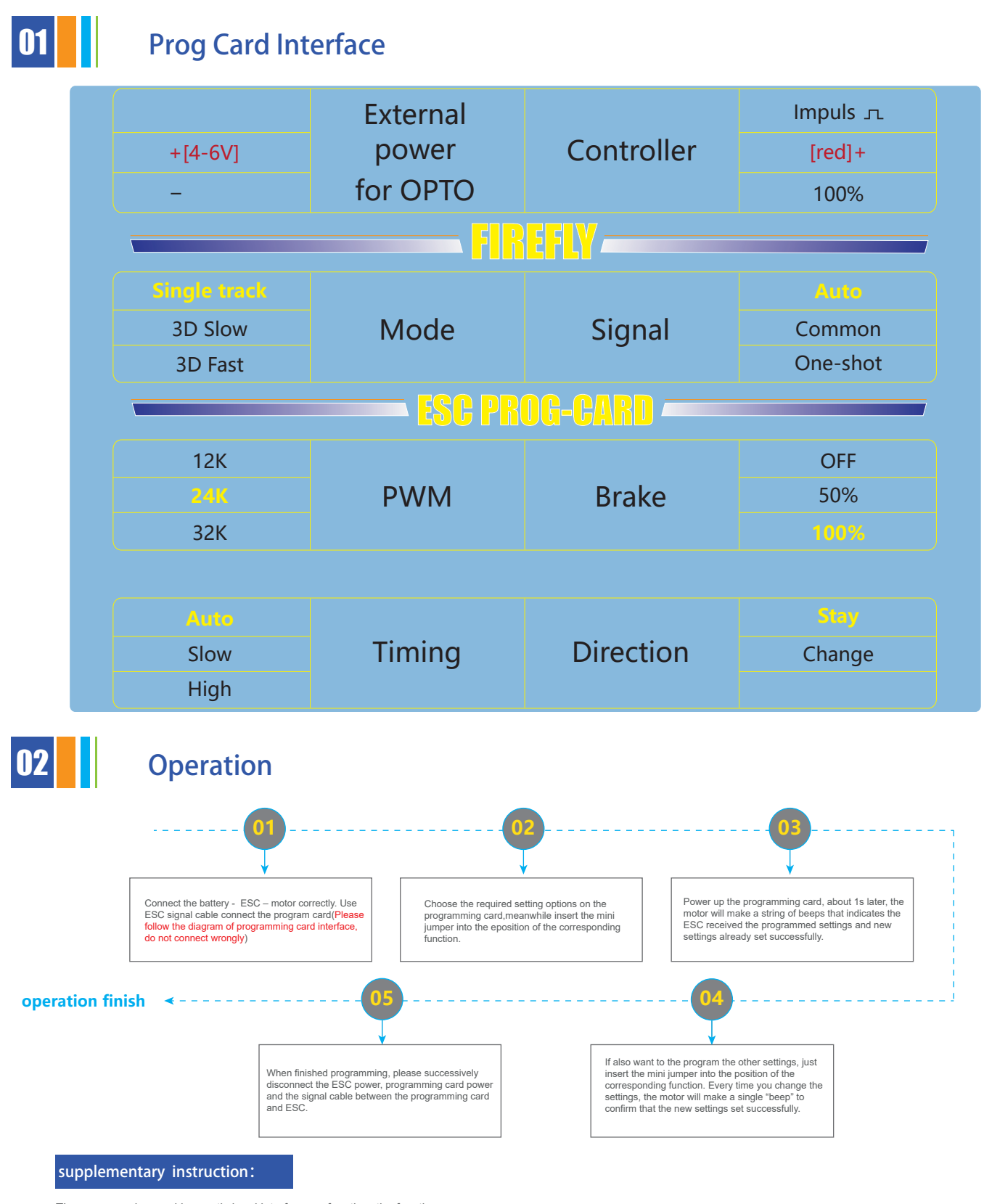

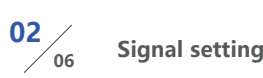

- Auto: ESC can automatically detect 3 kinds of signals (1ms-2ms、125us-250us、 41.666us-83.333us).
- 2 Common: ESC can only detect 1ms-2ms remote control signals
- <sup>●</sup> One-shot: ESC can automatically detect 2 signals (125us-150us、41.666us-83.333us).

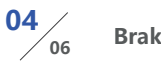

### **Brake setting**

- **1** OFF: ESC has no active brake function.
- **2** 50%: ESC has limited active brake function.
- **3** 100%: ESC has powerful active brake function.

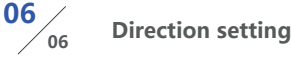

- **1** Stay: Motor rotation direction remains unchanged.
- 2 Change: Change the current direction of the motor.

The programming card has anti signal interference function, the function can ensure the settings set successfully when there is some interference (f.e.: you hear several beeps) during the programming process.

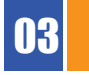

### **03 | Settings description**

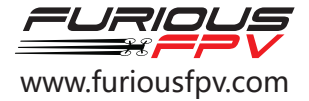